## **Student Accessing Google Classroom**

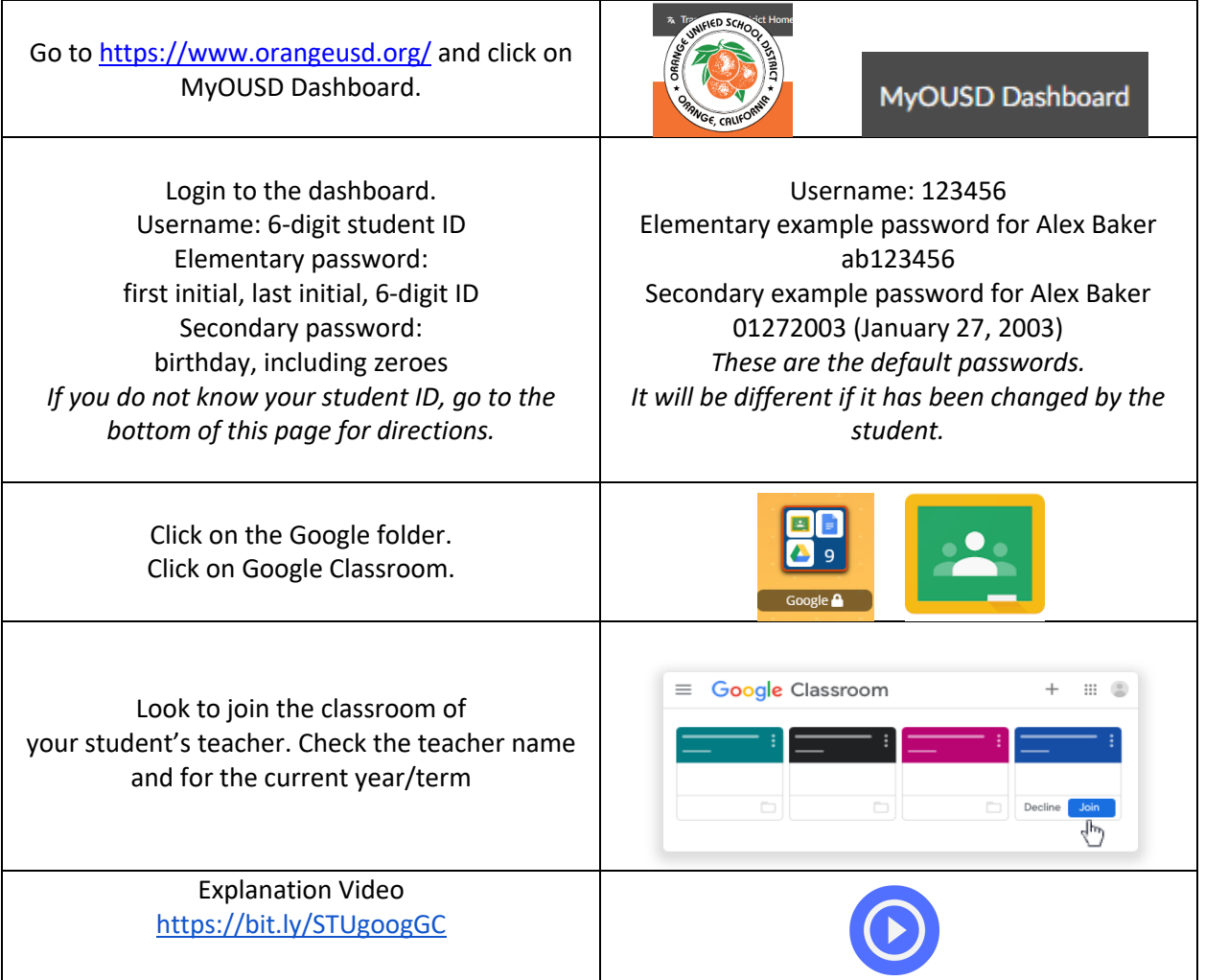

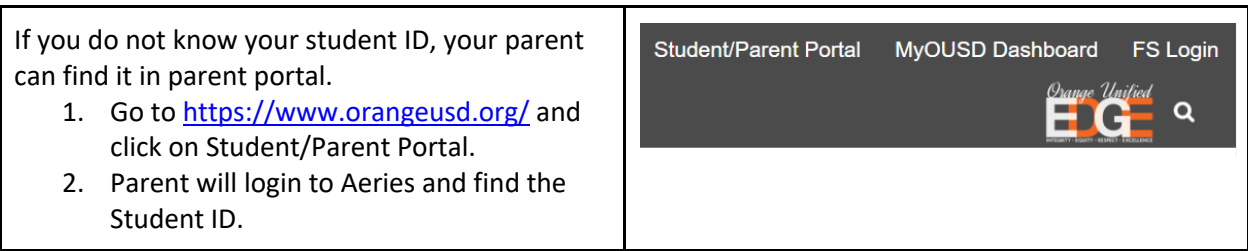